**Bewerbung und Zulassung von Masterstudiengängen, 1. FS (vereinfachte Darstellung)** 

Stand: 18.07.2016

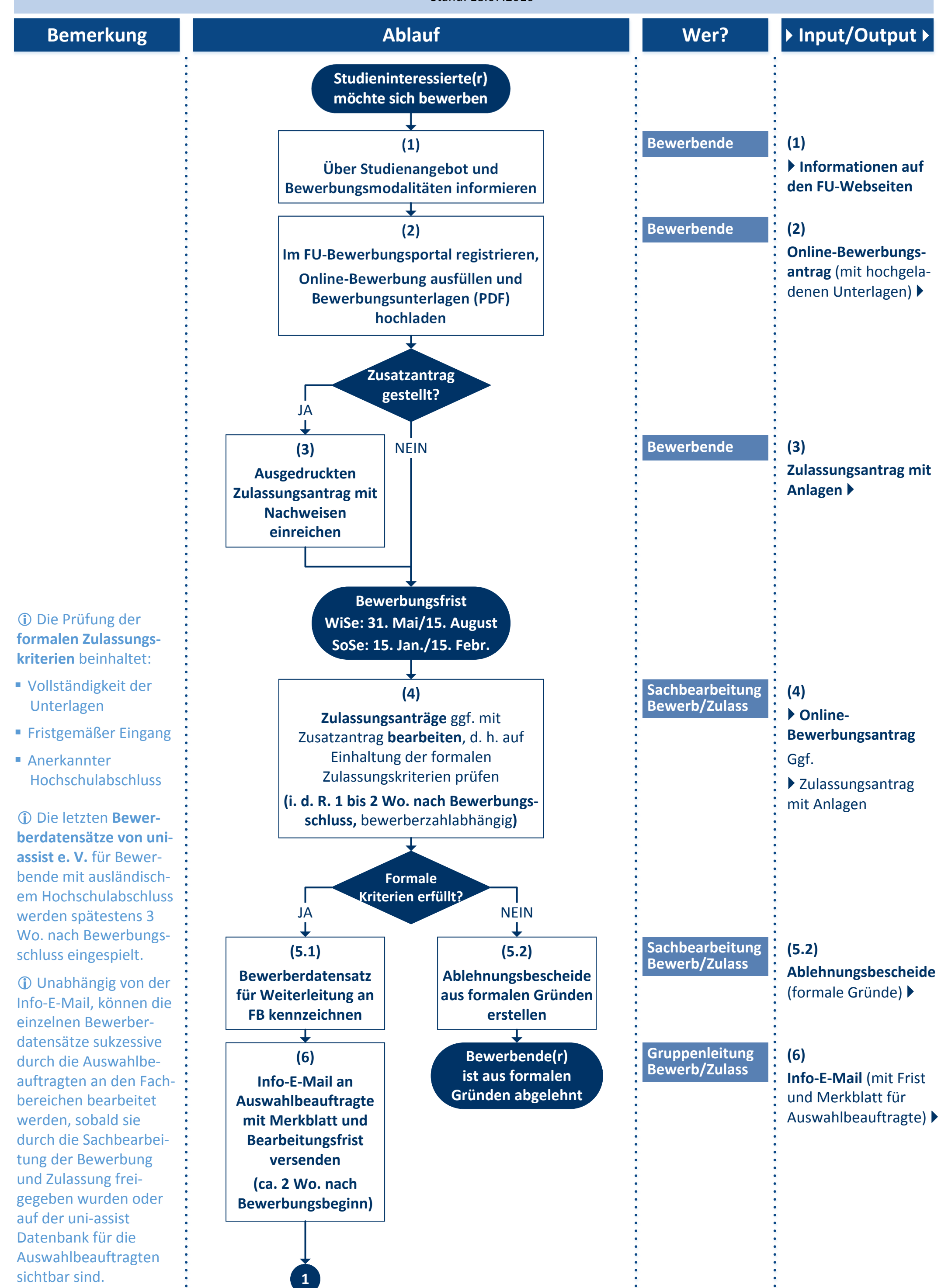

sichtbar sind.

**Bewerbung und Zulassung von Masterstudiengängen, 1. FS (vereinfachte Darstellung)** 

Stand: 18.07.2016

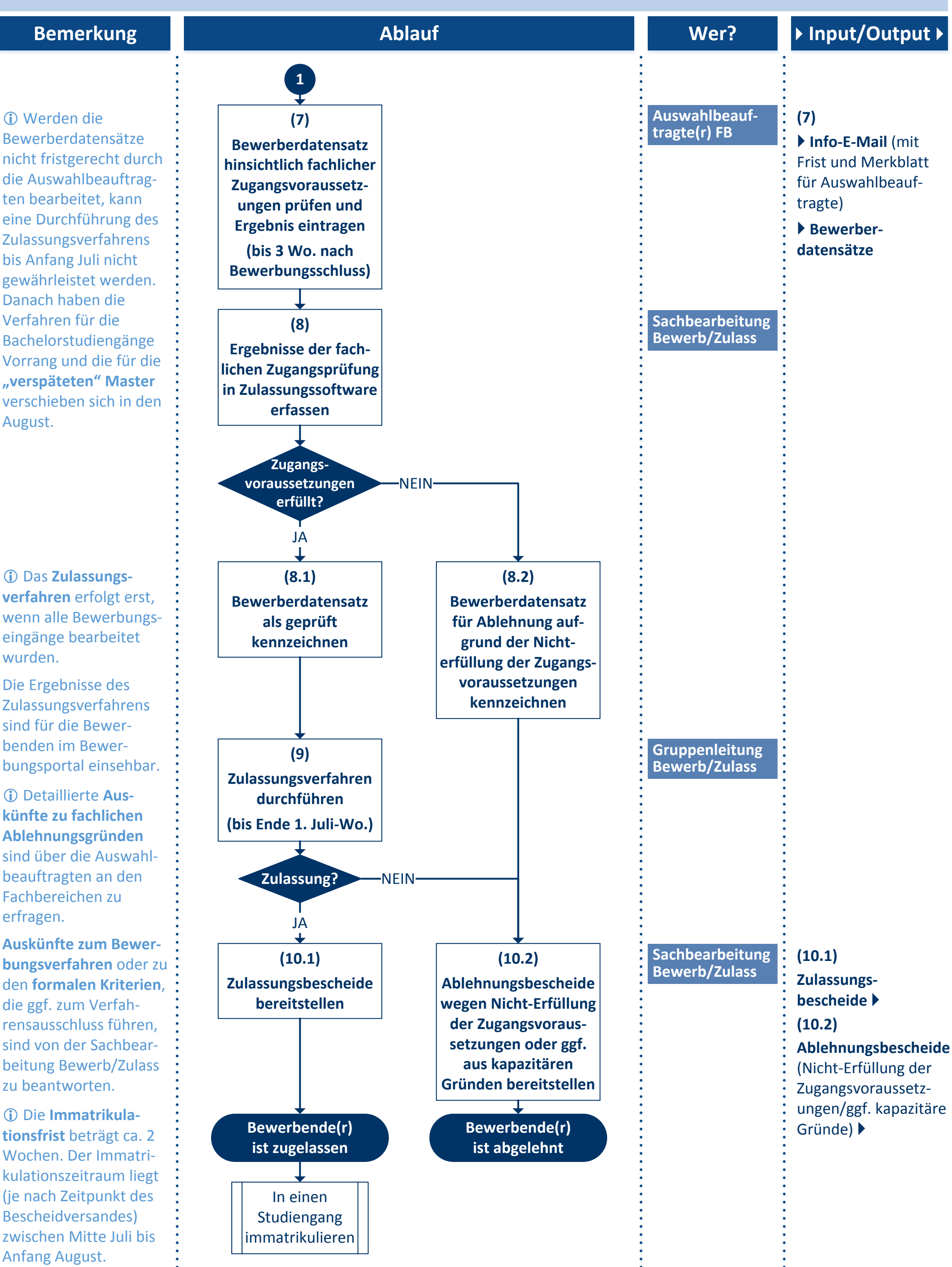

Wochen. Der Immatri‐ (je nach Zeitpunkt des Anfang August.